# (i)Spin Cheat Sheet

Ver.1

# **Comments**

Everything between /\* and \*/ is ignored (C-style comments).

```
/* This is a comment */ 
proctype P() 
{ 
}
```
# **Data types**

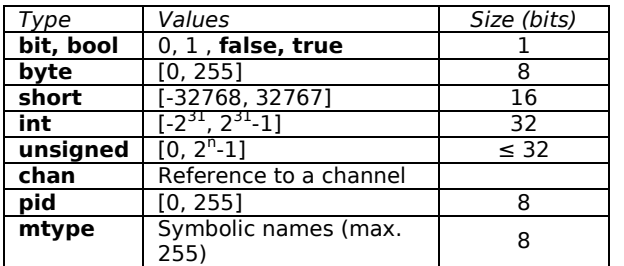

**bool** is the same as **bit**, and **true/false** is the same as 1/0.

# **Predefined variables**

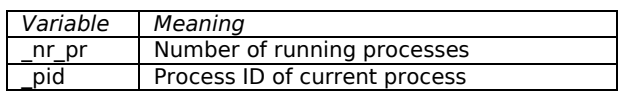

# **proctype** P()

```
{ 
  printf("This process has pid = %d\n",_pid) 
}
```

```
init { 
   run P(); 
   /* Wait for P to terminate */ 
  (nr pr == 1); printf("Init is now last process running\n") 
}
```
## **Operators**

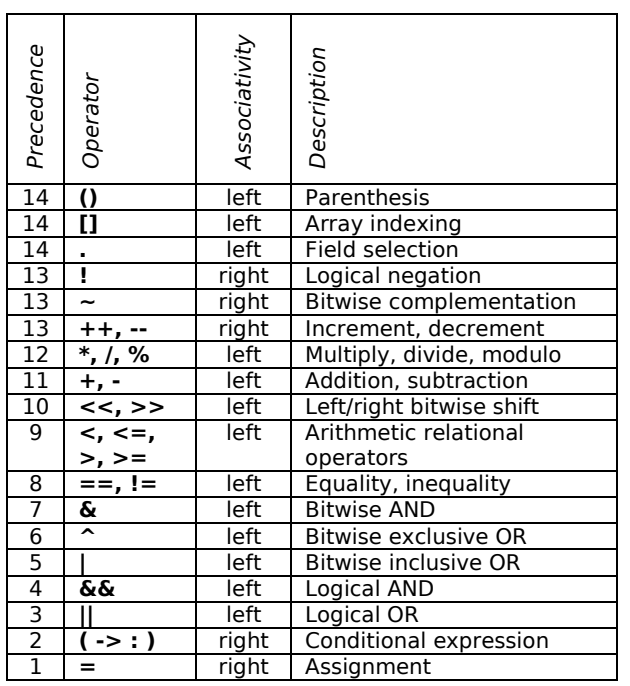

#### **Symbolic names**

```
/* Preprocessor macro */ 
#define N 10
```

```
/* Enumerated names */ 
mtype = {red, blue, green}; 
mtype = {yellow, orange}; /* Merged, note 1 */ 
mtype light1 = green; 
mtype light2 = yellow;
```
A maximum of 255 symbolic names can be defined. *Note 1:* Multiple definitions are merged. There can only be one set of mtype-names.

# **Statements and flow control**

#### **Expressions, statements and guards**

Expressions are statements. Some statements (such as assignments, printf) are always executable. Some statements (logical expressions) are only executable when they are true and are known as *guards*.

#### **Sequence**

Semicolon '**;**' is the separator between statements executed in sequence.

```
x = 17; \frac{x}{x} Always executable \frac{x}{x}x + y > 20; /* Guard: blocks until true */ 
printf("hi"); /* Not executed until x+y>20 */
```
## **Selection - if**

```
if
:: x == 20 -> printf("large") /* Note 1 */ 
:: x == 10 ; printf("small") 
:: else -> printf("???") /* Note 2 */ 
fi
```
*Note 1:* '**->**' is just syntactic sugar for '**;**', used to emphasize the causal relation (if->then). *Note 2:* The else guard is only executable when *all* other guards are *false*.

#### **Selection - select**

To choose a value non-deterministically an if-statement can be used:

```
int x; 
if /* x = value between 1..3 */:: x = 1 
:: x = 2:: x = 3 
fi
```
The *select* statement has the same effect:

```
int x; 
select(x : 1..3); /* x = value between 1.13 */
```
#### **Repetition – do**

**do**

The do-loop repeats until a *break* or *goto* statement is used break out of it.

:: x == 20 -> **printf**("large") /\* Note 1 \*/ ::  $x == 10$  ;  $print("small)$ <br>::  $else$  -> /\* Note 2 \*/ **break** /\* Note 3 \*/ **od** 

*Note 1:* '**->**' is just syntactic sugar for '**;**', used to emphasize the causal relation (if->then). *Note 2:* The else guard is only executable when *all* other guards are *false*.

*Note 3:* The *break* statement causes the loop to terminate.

#### **Repetition – for**

```
byte i; 
for (i : 1..10) { 
   /* Body of loop */ 
}
```
The bounds can be expressions:

```
for (i : (a*2)..(n+4)) { 
}
```
## **Jump – goto**

The *goto*-statement causes control to jump to a *label*. *Goto* can be used instead of *break* in a loop:

```
do
  :: i > n -> goto exitloop 
  :: else -> . . . 
od; 
exitloop: 
printf(". . .");
```
#### **Processes**

}

All work in Spin is done in processes. A process "type" must be defined before it can run.

```
proctype p1() 
{ 
   /* Process body */
```
A process type may take arguments.

```
proctype p2(byte id; byte num)
```

```
{ 
  printf("id = %d, num = %d", id, num);}
```
To run the processes above, use:

```
run p1(); /* p1 takes no arguments */ 
run p2(1,7); /* p2 takes two arguments */
```
If the declaration is preceded by *active*, a running instance of the process is created automatically.

```
active proctype p3()
```

```
 . . . 
}
```
{

Several instances may be created in one go (3 in this example).

```
active [3] proctype p4()
```

```
{ 
 . . . 
}
```
If a process called *init* is defined, it will run automatically. It can then start other processes as needed.

```
init { 
   atomic { /* Note 1 */ 
     run p1(); 
     run p2(2,5); 
     run p3(); 
 } 
}
```
*Note 1:* By convention run statements are enclosed in *atomic* to ensure that all processes have been instantiated before any of them begins execution.

# **Verification**

Use *assert*- statements at selected points in the code to verify correct model behaviour/state:

```
\text{assert}(x) = 4 \& x \le 10;
```
# **Synchronisation**

#### **Atomic**

When statements are enclosed in *atomic*, they are executed until completion, without interference from other processes. The first statement may be a guard.

```
atomic {
```

```
 !ready; /* Atomic sequence will block */ 
 temp = n + 1; /* until !ready becomes true, */
 n = temp /* but will then run to com- */} /* pletion w.o. interference. */
```
#### **d\_step**

*d\_step* (for deterministic step) can also be used.

```
d_step { 
   !ready; 
  temp = n + 1;
  n = temp
}
```
*d\_step* is more efficient than *atomic*, but is subject to 3 limitations:

- Except for the first statement (the guard), statements may not block.
- It is illegal to move in or out of the sequence with *goto* or *break*.
- Non-determinism is always resolved by choosing the \*first\* *true* alternative (no real non-determinism).

#### **LTL**

A Spin LTL formula implicitly refers to *all* computations of the model. So if a correctness property is specified as an LTL formula, the property only holds if it is *true* in all computations – so Spin only needs to provide a single counterexample to disprove the property

#### **Operators**

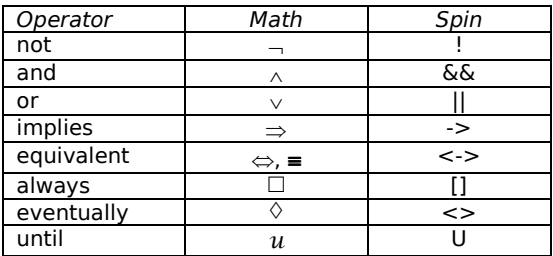

*Duality:* ¬□p = �¬ p, ¬� **p** ≡ ¬**p** 

If *good* and *bad* are atomic propositions such that *good* is equivalent to *!bad*, then we have the following equivalences:

```
¬□good = ◊¬good = ◊¬¬bad = ◊bad,
¬-
good ≡ ¬good ≡ ¬¬bad ≡ bad
```
#### **Safety properties**

A counterexample consists of one state where the formula is false. Choose "Safety" in jSpin drop-down menu.

*Always A, [] A*, is true in state si if and only if A is true for all states  $s_j$ , j ≥ i.

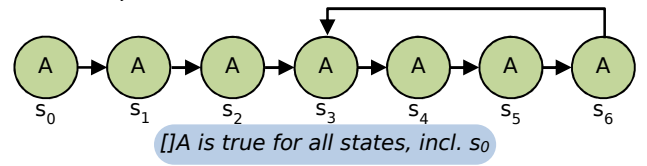

#### **Liveness properties**

A counterexample is an *infinite* computation where the formula never becomes *true*. Use "Acceptance" in jSpin dropdown menu (and tick of "Weak fairness").

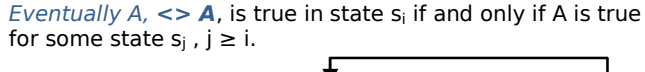

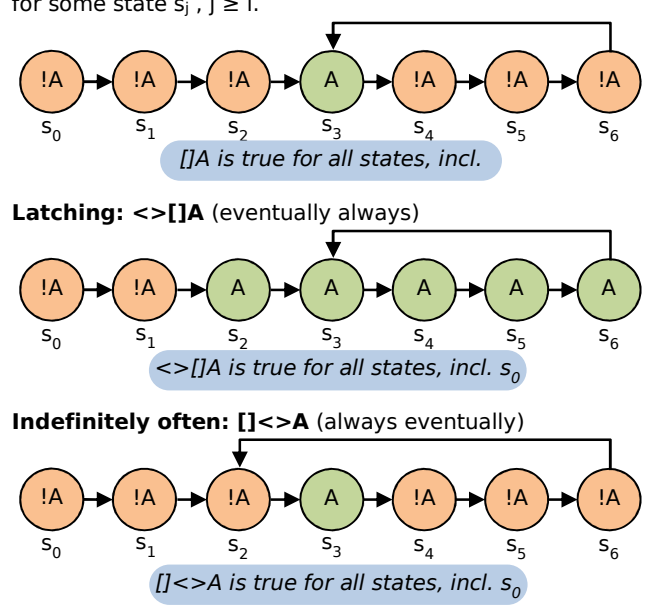

#### **Precedence**

The [] and <> operators are unary and cannot express properties relating two points in time, such as "A must become true before B becomes true". The binary operator U (*strong until*) must be used for such purposes.

```
A until B, (A) U (B), is true in state s<sub>i</sub> if and only if:
```
- B is true in some state  $s_k$ ,  $k \geq i$
- A is true for all states  $s_i$ ,  $i \le j \le k$

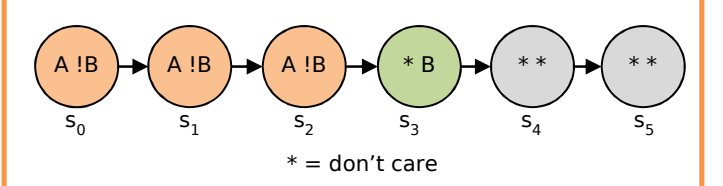

## **Data and Program Structures**

**Arrays**

#### $int a[5]:$  $a[0] = 1; a[1] = 3; a[2] = 5; a[3] = 7; a[4] = 9;$

## **Type definitions**

Compound types are defined with *typedef*, and are primarily used for defining the structure of messages to be sent over channels:

```
typedef MESSAGE { 
   mtype messagetype; 
   byte source; 
   byte destination; 
}
```
## **Inline**

The inline construct is almost the same as the preprocessor macro feature, but with a more friendly syntax. The parameters of the *inline* sequence (if any) are replaced by the actual values and the sequence is inserted at the point of call.

```
inline swap(a,b) { 
   int tmp; 
  tmp = a; a = b; b = tmp;} 
proctype p() { 
 int j,k; 
j = 2; k = 9; swap(j,k); 
}
```
#### **Preprocessor**

```
/* Inclusion of external file */ 
#include "filename.h" 
 /* Define simple symbols */ 
#define N 4 
#define mutex (critical <= 1) 
/* Define macros */ 
#define increment(x) (x = x + 1)#define swap(a,b) \setminus int tmp; \ 
  tmp = a;a = b;
```
# $b = tmp$ : **Channels**

A channel is datatype with 2 operations, *send* and *receive*. Every channel is associated with a specific message type. At most 255 channels can be created. It is possible to create an array of channels.

```
chan reply[2] = [4] of { byte }; 
chan ch = [capacity] of { typename[, typename] };
```
## **Send/receive**

channel ! var1[, var2  $\dots$ ]; /\* Send channel ? var1[,var2 ...]; /\* Receive \*/

#### **Channel capacity**

A channel with capacity 0 is called a *rendez-vous channel*. Send and receive operations on a rendez-vous channel blocks until the peer process is ready, at which point the send and receive operation is executed synchronously and atomically.

A channel with a capacity larger than 0 is called a *buffered channel*. They behave like a FIFO with a specified capacity. Send and receive statements are executable if there is room in the channel, or messages in the channel, respectively. Otherwise they block until space or a message becomes available.

#### **Special syntax for send/receive**  Defining messages type(s):

```
mtype {open, close, reset}; 
chain \text{ ch} = [1] \text{ of } \{m \text{type}, b \text{vte}, b \text{vte}\};
```
The message definition above allows send statements like this:

```
ch ! open, 2, 3; /* Send open message */ch ! close(4,7); /* Send close message */
```
A receiver might look like this:

```
proctype Receiver() { 
   mtype request; 
   byte parm1; 
   byte parm2; 
   ch ? request,parm1,parm2; 
}
```
#### **Checking contents of a channel**

These functions are only allowed for buffered channels.

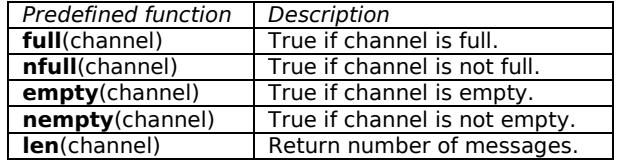

These functions must be used - !full and !empty are not allowed. *Warning:* do not use *else* alternatives in *if/do* that have channel expressions as guards; instead use the pairs *full/nfull* and *empty/nempty*.